## SAP ABAP table SRMASPTY {Area - Definition - Service Provider Types}

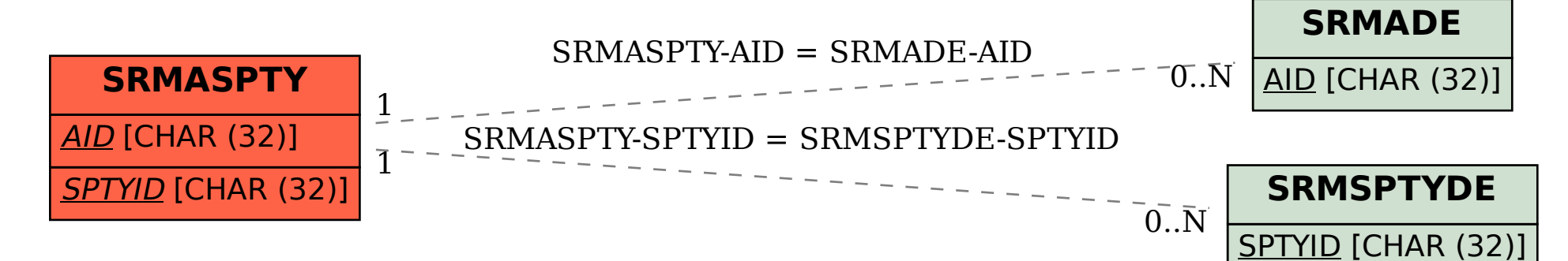